## **Example of Using APONF for SAVI in Complex Scenarios**

Jun Bi

Tsinghua Univ./CERNET July 24, 2013

## Motivations

- Complex SAVI deployment scenarios
	- – Address assignment methods: Manual, SLACC, DHCP, SEND, Mixed, …
	- –Access methods: LAN, WLAN, DSL, 3G, …
	- –Mobility: local, across-network
	- – Special cases: IPv6 transition, DNA, … Addr. related new stuff
- Proactively, SAVI Services "read" network conditions (topologies and the things above), define policies and build correct protection perimeter on SAVI switches
- Reactively, bring packets in especial cases (e.g. in IPv6 transition or mobility) to SAVI services to make decisions

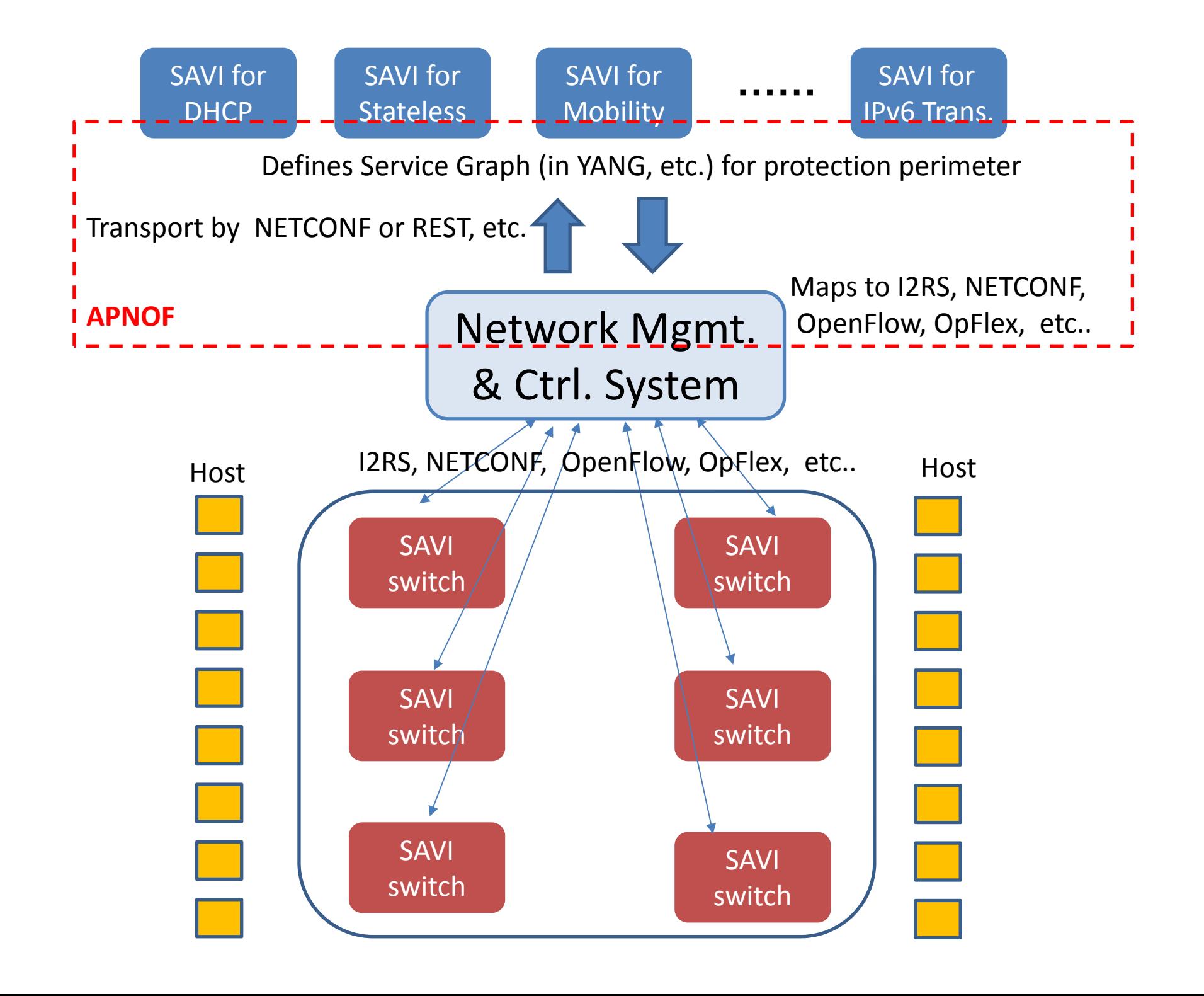

## **Thanks!**